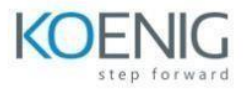

# **Microsoft Excel Advance**

## **Module 1. Some Advanced Functions**

- Lookup Functions (XLookup, Index, Match)
- Vlookup with Array Function
- Vlookup with Column Function
- Sum Product Function
- Logical Statements (Nested IF/sumif/sumifs/countif/countifs)
- Using Date Functions
- Using the YEAR, MONTH, and DAY Functions

#### **Module 2: Time Value for Money**

- NPV and PV for calculating Present Value
- Internal Rate of Return

### **Module 3: Improve Data Quality**

- **Data Validation:** Restrict the type of data that can be allowed in a cell
- **Remove Duplicates:** Eliminate duplicate row data

#### **Module 4: Data Management**

- Creating and Understanding Scenario
- Working with Data Table
- Working with Solver Tool

#### **Module 5: Connecting & Transforming Data with Power Query.**

- Introduction
- Getting to Know Power Query in Excel
- Exploring Excel's Power Query Editor
- Power Query Data Loading Options

#### **Module 6: Manage advanced charts and tables**

#### **Create and modify PivotTables & Pivot Charts**

- Creating Pivot Tables
	- ✓ More PivotTable Functionality
	- ✓ Inserting Slicers
	- ✓ Multi-Select Option in Slicers
	- $\checkmark$  PivotTable Enhancements
- Working with Pivot Charts
	- ✓ Inserting Pivot Charts
	- $\checkmark$  Using the Chart Recommendation Feature
	- ✓ Editing Charts
	- ✓ Using Chart Tools

#### **Module 7: Auditing Worksheets**

- Tracing Precedents
- Tracing Dependents
- Showing Formulas

#### **Module 8: Working with others**

- Protecting Worksheets and Workbooks
- Password Protecting a Workbook
- Password Protecting a Worksheet
- Password Protecting Ranges in a Worksheet
- Marking a Workbook as Final

### **Module 9: Some Advanced Functionality**

- Advanced Conditional Formatting
- Advance Filter

#### **Module 10: Recording and Using Macros**

- Recording Macros
- Recording a Macro
- Running Macros
- Editing Macros
- Assigning short cut key for Macro
- Assigning Macro to a shape
- Adding Macros to the Quick Access Toolbar
- Adding a Macro to the Quick Access Toolbar